**Carteret County Public Library now provides free wireless Internet access.** 

**This service is in response to the increased use of laptop computers by library users, and their need to use the Internet for business, academic, or personal reasons.** 

**The public library assumes no responsibility for the safety of equipment or for laptop configurations, security, or data files resulting from connection to this service.** 

## **CARTERET COUNTY PUBLIC LIBRARY**

**210 Turner Street Beaufort, NC 28516** 

**(252) 728-2050** 

**HOURS:** 

**Mon. – Thurs. 8:30 am – 9:00 pm** 

**Fri. – 8:30 am – 6:00 pm Sat. – 8:30 am – 5:00 pm** 

**[http://carteret.cpclib.org](http://carteret.cpclib.org/)**

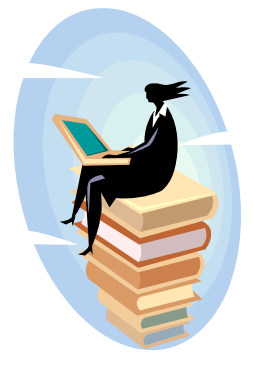

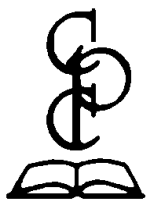

**Member of Craven-Pamlico-Carteret Regional Library** 

## *Introducing*

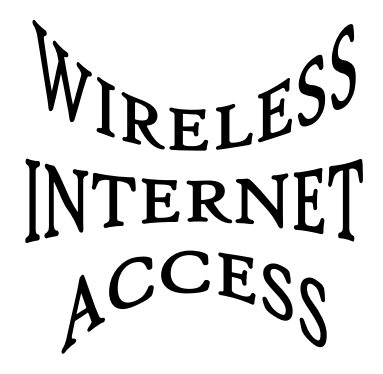

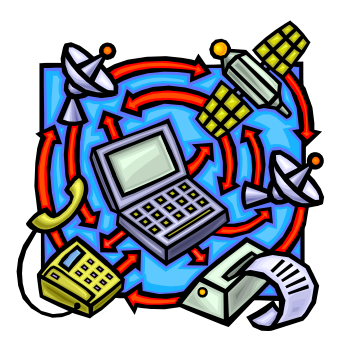

**Carteret County Public Library Beaufort, NC**

**Wireless communication is made possible by computer networking technology that uses high frequency radio signals to exchange information between a laptop computer and a dedicated hardware device that provides the Internet connection. In the library, this access appliance is located behind the circulation desk.** 

**There is no charge to use this service, but library users must provide their own laptop, wireless card, and software.** 

**Printing is not available from the wireless network.** 

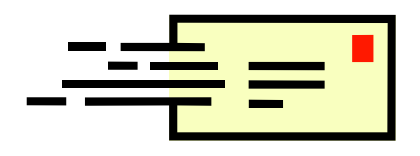

**The library's wireless network downloads at 1.5 Mbps and uploads at 384 Kbps** 

**The library's wireless Internet network is not secure. Eavesdropping is possible using specialized equipment. Users are encouraged to use standard security practices with regard to passwords and credit card information.**

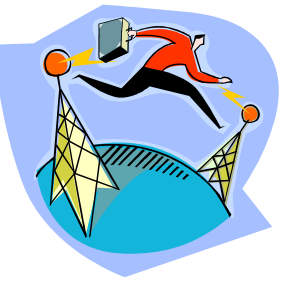

**By using the library's wireless Internet network the user is agreeing to appropriate provisions of the Craven-Pamlico-Carteret Regional Library's Internet Use Agreement. Copies of the IUA are available at the circulation desk. Abbreviated versions of the policy are posted on each public use computer.** 

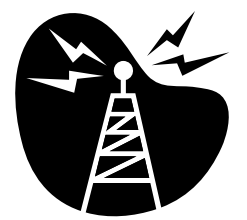

**Connecting to the Wireless Network** 

**Many newer laptops have built in wireless capability which automatically alerts the user to the presence of a wireless network when the Internet browser is launched. Other computers may require some configuration. For complex issues consult your owner's manual or contact your manufacturer's support web site. Library staff can only ensure the network is running and answer basic instructions for connecting.**